# **Using The Quick Notes Learning System**

### **THE ACCOUNTING EQUATION**

#### I. ASSETS - LIABILITIES = OWNER'S EQUITY

Items Of Value - What Is Owed = Net Worth

#### II. DEFINITIONS

ACCOUNT - <sup>a</sup> storage area for financial information. T ACCOUNT - a simplified account.

DEBIT - left side of an account. CREDIT - right side of an account.

#### **III.** BALANCE SHEET ACCOUNTS

ASSETS are items ofvalue. CAPITAL is the Owner's Equity account for sole

LIABILITIES are amounts owed.

proprietorships and partnerships.

COMMON STOCK is the primary account for tracking the invested equity of a corporation.

 $+$ 

OWNER'S EQUITY is the net worth of a business.

RETAINED EARNINGS is the account used to store income eamed but not distributed by a corporation.

#### IV. DEBITS AND CREDITS

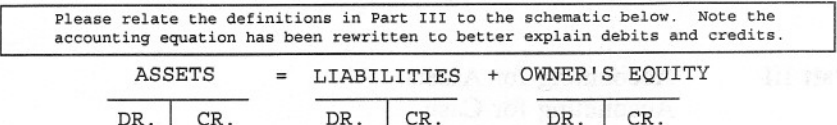

 $+$ 

The above schematic summarizes part of the system.

<sup>+</sup> <sup>I</sup> -

The DOUBLE ENTRY system of debits and credits After rewriting the accounting equation, it should be noted facilitates the increasing and decreasing of the that assets are on the opposite side of the equation from facilitates the increasing and decreasing of the that assets are on the opposite side of the equation from amounts stored in the Balance Sheet Accounts. Liabilities and Owner's Equity and are therefore treated in Liabilities and Owner's Equity and are therefore treated in an opposite manner by the system.

—<br>a1

Darin Jones, Capital

50

~.

NOTE: The following example will show only the current transaction information in each T account.

#### V. ANALYZING TRANSACTIONS -SAMPLE PROBLEM

#### Assets = Liabilities + Owner's Equity

1. Darin Jones, a sophomore at State University, started the Quick Clean Laundry Service with a \$100 cash investment Cash  $\begin{array}{|c|c|c|}\n\hline\n\text{Cash} & \text{Capital} \\
\hline\n\hline\n100 & 100\n\end{array}$ 

2. On Sept. 1, paid \$50 for 5 months of ads in the school newspaper. Prepaid Advertising

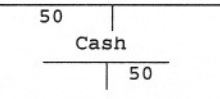

3. On Sept. 1, purchased Laundry Supplies for \$25 cash. Laundry Supplies

> 25 Cash  $725$

4. On Sept. 1, purchased \$48 of Laundry Equipment paying \$8 down. Laundry Equipment Accounts Payable

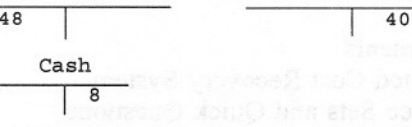

 $\overline{8}$ 

SOl

5. Darin made an additional investment of \$50. Cash

 $\begin{bmatrix} 10 \\ 0 \end{bmatrix}$ 

6. Paid one-fourth the amount owed on the Laundry Equipment.<br>Cash accurate Pauchle Accounts Payable

 $\overline{2}$ 

### required to understand basic accounting principles.

**Quick Notes**

These clear, concise, oneand two-page outlines may easily be studied a number of times.

outlines the key material

### **Using Quick Notes** The beginning of each

outline contains the key definitions, theories, and concepts needed to understand the topic being studied. Here you see page 2 of the first outline explaining The Accounting Equation.

## **The Businesses of Darin Jones**

**Quick** Notes definitions, theories, and concepts are followed by a continuous example accounting for the businesses of Darin Jones. He opens the Quick Clean Laundry Service in college, Darin's Music Emporium upon graduation, and lastly, Future Horizons Corporation. These businesses will be used to explain the theories and concepts being outlined.

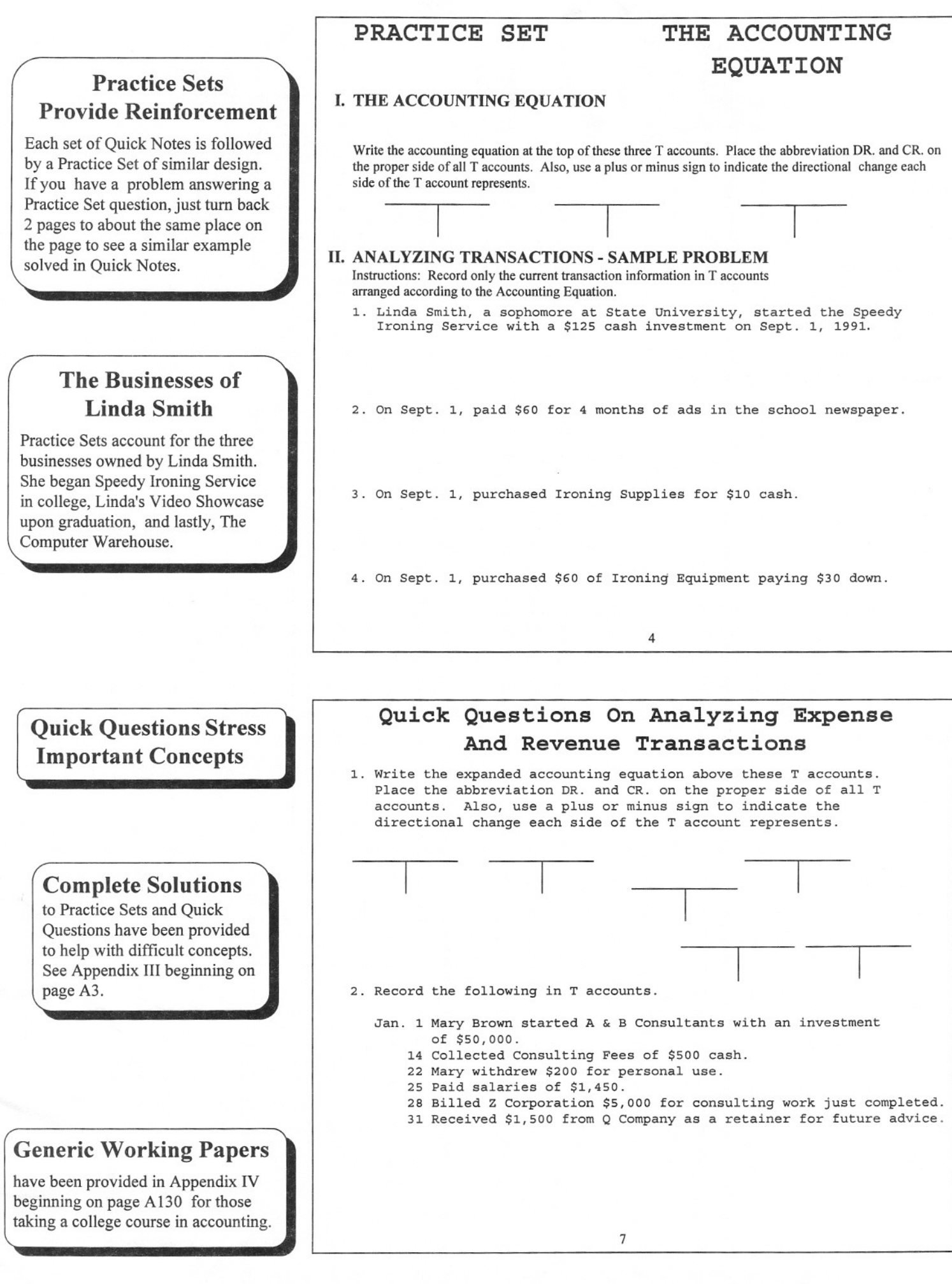

 $\lambda$